MANUEL BLÁZQUEZ OCHANDO *Universidad Complutense de Madrid, España* 

### **INTRODUCCIÓN**

a información medioambiental resulta muy compleja,<br>dada su consecuente interrelación con el resto de áreas<br>de conocimiento. Por ejemplo: las actividades agrícolas<br>en relación con la deforestación la climatología la gestión dada su consecuente interrelación con el resto de áreas de conocimiento. Por ejemplo: las actividades agrícolas en relación con la deforestación, la climatología, la gestión de las cuencas hídricas, la alimentación para una población cada vez más numerosa, la demografía de la misma, la contaminación de las actividades industriales que procesan los alimentos y equipamientos que la sociedad consume, etcétera. Se pueden deducir los fuertes nexos que unen la información en todas sus fuentes, registrando mediciones y evaluaciones que han contribuido a generar una gran cantidad de recursos y documentación que pueden ser utilizadas para mejorar la relación con el medio y hacer más rentables los esfuerzos e inversiones de las políticas medioambientales. La principal dificultad, por tanto, no es la hipotética carencia de datos o información, sino más bien cómo recuperar o reutilizar la información precisa, que ya fue publicada, y hacerlo de forma efectiva.

Si bien no existe el sistema de bases de datos que permita relacionar toda la documentación relativa a medio ambiente para proporcionar respuestas a preguntas complejas, sí se pueden emplear otros métodos que lo faciliten. En este sentido, se orienta la investigación, cuyo objeto es el desarrollo de técnicas de búsqueda de información medioambiental en Internet, empleando para ello la combinación de palabras clave y operadores de consulta óptimos, con la ayuda del motor de búsqueda Google y el tesauro Eurovoc.

# **METODOLOGÍA**

Para diseñar técnicas de búsqueda especializadas en el área de medio ambiente, se han seguido los siguientes pasos: 1) determinar la herramienta de consulta principal; 2) conocer los operadores de consulta disponibles en el motor de búsqueda elegido; 3) seleccionar un vocabulario especializado en medio ambiente; 4) crear las estrategias de búsqueda para cada caso, creando sentencias de consulta junto con las palabras clave precisas del vocabulario.

# Determinar la herramienta de consulta principal

Existen multitud de buscadores que, eventualmente, pueden aportar información de utilidad para la recuperación de información medioambiental. Por ejemplo, buscadores gene-

rales (Google,<sup>1</sup> Yahoo,<sup>2</sup> Bing,<sup>3</sup> Yandex,<sup>4</sup> Baidu,<sup>5</sup> Exalead<sup>6</sup>), semánticos (Wolfram Alpha<sup>7</sup>), científicos y técnicos (Google Scholar,<sup>8</sup> Google Patents<sup>9</sup>), estadísticos (Zanran<sup>10</sup>), basados en la privacidad del usuario (DuckDuckGo,<sup>11</sup> Startpage,<sup>12</sup> Ix-

4 Yandex. Principal buscador de Rusia [http://www.yandex.com/].

<sup>1</sup> Google. Principal buscador a nivel global por tráfico y número de consultas según el índice Alexa (2015) [http://www.google.com/].

<sup>2</sup> Yahoo. Buscador desarrollado conjuntamente con Bing de Microsoft, que ocupa la quinta posición en cuanto a tráfico y consultas según el índice Alexa (2015) [http://search.yahoo.com].

<sup>3</sup> Bing. Principal buscador de Microsoft [http://www.bing.com/].

<sup>5</sup> Baidu. Principal buscador de China [http://www.baidu.com/].

<sup>6</sup> Exalead. Buscador desarrollado para ofrecer una experiencia visual de la información más completa que Google; fue la respuesta francesa para desarrollar un motor de búsqueda europeo, que también desemboco en el proyecto de motor de búsqueda Quaero [http://www.exalead.com/search/].

<sup>7</sup> Wolfram Alpha. Buscador semántico especializado en análisis lingüístico y big-data para realizar relaciones automáticas entre la información indexada de tipo estructurado [http://www.wolframalpha.com/].

<sup>8</sup> Google Scholar. Buscador especializado en documentación académica y científica, en concreto artículos de investigación, patentes, informes técnicos, investigaciones variadas, papers y eprints [http://scholar.google.es/].

<sup>9</sup> Google Patents. Constituye uno de los buscadores de patentes más importante, junto a los portales de patentes de la Unión Europea espacenet y epo, así como de la agencia norteamericana de patentes y marcas PATFT [https:// patents.google.com/].

<sup>10</sup> Zanran. Buscador especializado en la consulta de datos y estadísticas a modo de tablas con datos tabulados, informes y gráficas [http://www.zanran.com/].

<sup>11</sup> DuckDuckGo. Buscador global de la Web que proporciona sus resultados a partir de un método híbrido de indexación y recuperación de los resultados. Por un lado emplea la información de otros motores de búsqueda, pero también amplía sus resultados a partir de sus propios sistemas de crawling [http://duckduckgo.com/].

<sup>12</sup> Startpage. Buscador basado en los resultados de Google, diferenciado por sus cláusulas de confidencialidad en la recopilación de los datos de los usuarios [http://startpage.com/].

quick<sup>13</sup>), experimentales (WauSearch<sup>14</sup>) y de agrupación por afinidad temática (Carrot<sup>15</sup>). En esta investigación se ha seleccionado el buscador Google y el Google Scholar, ya que comparten los mismos operadores de consulta avanzada.

## Conocer los operadores de consulta disponibles en el motor de búsqueda elegido

Según las fuentes oficiales de Google, existen 17 operadores estándar que sirven para filtrar y precisar las consultas desde la caja de búsqueda. Estos operadores permiten buscar en el título de un recurso en su dominio, en el cuerpo textual de sus páginas, en los textos de los enlaces, en la dirección url del recurso, en las páginas guardadas en caché, en la ficha técnica básica de cada sitio web que Google almacena, en los documentos de un formato o extensión específicos, en documentos que contengan rangos numéricos o de fechas y documentos en cuyos textos se encuentren palabras clave con una proximidad determinada. En la *Tabla 1* puede consultarse la referencia de operadores disponibles.

<sup>13</sup> Ixquick. Buscador clon de Startpage en diferente dominio [http://ixquick. com/].

<sup>14</sup> WauSearch. Buscador global de la Web, de tipo experimental, diseñado para las necesidades de los profesionales de la documentación, que incluye todos los filtros y operadores de consulta de los principales buscadores. Al igual que DuckDuckGo, el método de indexación y recuperación es híbrido, al tomar los resultados de los principales buscadores y de sus propios sistemas de crawling [http://wausearch.com/].

<sup>15</sup> Carrot2. Buscador especializado en la agrupación de resultados por temas. [http://search.carrotsearch.com/].

| Operadores de para la opuliticación de las busquedas en doogle |                             |                                                                                                    |  |  |
|----------------------------------------------------------------|-----------------------------|----------------------------------------------------------------------------------------------------|--|--|
| Operador                                                       | Modo de uso                 | Descripción                                                                                                    |  |  |
| site                                                           | site:URL                    | Restricción de resultados a la dirección URL definida.                                                                                                    |  |  |
| intitle                                                        | intitle:palabra             | Restricción de resultados que contengan la palabra                                                                                                    |  |  |
| allintitle                                                     | allintitle:texto            | (intitle) o texto (allintitle) especificadas en el título de la<br>página web.                                                                                                 |  |  |
| intext                                                         | intext:palabra              | Restricción de resultados que contengan la palabra (in-<br>text) o texto (allintext) especificadas dentro del cuerpo                                                           |  |  |
| allintext                                                      | allintext:texto             | textual del documento o página web.                                                                                                    |  |  |
| inurl                                                          | inurl:texto                 | Restricción de resultados que contengan la palabra                                                                                                    |  |  |
| allinurl                                                       | allinurl:texto              | (inurl) o texto (allinurl) especificadas en la dirección<br>URL del recurso o página web.                                                                                      |  |  |
| inanchor                                                       | inanchor:texto              | Restricción de resultados que contengan la palabra                                                                                                    |  |  |
| allinanchor                                                    | allinanchor:texto           | (inanchor) o texto (allinanchor) especificados en la<br>denominación del enlace.                                                                                               |  |  |
| cache                                                          | cache:URL                   | Muestra la versión caché de una dirección URL<br>especificada.                                                                                                    |  |  |
| info                                                           | info:URL                    | Proporciona información básica sobre la URL especi-<br>ficada, caché, páginas similares, páginas enlazadas,<br>páginas del sitio, páginas que contengan el texto de<br>la URL. |  |  |
| link                                                           | link:URL                    | Recupera páginas web que enlazan a la dirección URL<br>referida.                                                                                                    |  |  |
| related                                                        | related:URL                 | Recupera páginas web relacionadas o similares a la<br>URL especificada.                                                                                                    |  |  |
| filetype                                                       | filetype:formato            | Define el tipo de formato de los resultados.                                                                                                    |  |  |
| ext                                                            | ext:extensión               | Define la extensión de los resultados. El operador es<br>similar a filetype.                                                                                                   |  |  |
|                                                                | Num1Num2                    | Recupera rangos de datos numéricos, fechas o<br>alfanuméricos.                                                                                                    |  |  |
| <b>AROUND</b>                                                  | Palabra1 AROUND(5) palabra2 | Recupera resultados que se aproximen a la distancia<br>entre palabras especificada entre paréntesis.                                                                           |  |  |

*Tabla 1* Operadores de para la optimización de las búsquedas en Google

El operador "allintitle" permite buscar todos los resultados cuyo título coincida, total o parcialmente, con la cadena de palabras de consulta. Cuando sólo se requiere una única palabra en el título de los documentos, se emplea el operador "intitle" Por ejemplo, la búsqueda de todas las páginas especializadas en medio ambiente y seguridad alimentaria podría encontrarse mediante la sentencia "allintitle:medio ambiente seguridad alimentaria"; la localización de revistas especializadas en medio ambiente *(allintitle:journal environment)*; la recuperación de directorios web de recursos especializados en medio ambiente, mediante la sentencia *(allintitle:web directory resources environment nature)*.

Se demuestra que el operador "allintitle" es de especial utilidad en la restricción de búsquedas y para la concreción de recursos especializados. También es posible buscar dentro del texto de una página web, empleando el operador "intext", que permite perfilar más si cabe la recuperación o la dimensión del tipo de información demandada. Por ejemplo, la consulta de todas las noticias publicadas sobre deforestación en las páginas web de la administración comunitaria, podría resolverse de la siguiente forma *(intitle:"deforestation" intext:news inurl:europa.eu)*. Obsérvese que la consulta introduce las comillas dobles para especificar la obligatoriedad de la presencia del término "deforestación"; por otra parte, el término "news" es el calificativo necesario para distinguir el tipo de contenido que se pretende recuperar.

Se utiliza junto con el operador "intext" dado que es más sencillo encontrar la palabra "noticias" dentro del texto que en el título de la noticia. Finalmente se emplea el operador "inurl", que permite definir en qué dominio, página o sitio web se deberá realizar la consulta. Tal como se ha configurado se consulta en el dominio y subdominio de la Unión Europea. Pero si se modifica el valor del operador "inurl:europa.eu" por "inurl:.eu", como es lógico, el número de resultados se verá incrementado notablemente, ya que alcanza todos los sitios web con dominio ".eu". Ello significa que, cuanto mejor precisado sea el dominio y subdominio,

más exactos serán los resultados, y por el contrario, cuanto mayor sea el dominio, mayor diversificación de fuentes de información se obtendrá.

Similar a "inurl" es "allinurl", que permite introducir diversos términos que deberán estar presentes a lo largo de la dirección url del recurso recuperado. Por ejemplo, la recuperación de páginas referidas al tratamiento de agentes contaminantes podría orientarse de la siguiente forma *(allinurl:"treating pollutants")*. El resultado que se obtiene son páginas web cuyas direcciones varían entre algunas de los siguientes temas *(study-sees-peat-lands-role-treating-pollutants||denr-treating-manila-bay-fisherfolk-like-pollutants-garbage||nosilver-bullets-for-treating-emerging-water-pollutants)*. Este método es de especial utilidad para recuperar páginas cuya dirección canónica está optimizada para posicionamiento web y buscadores.

Otro operador de especial relevancia es "site:", que permite buscar dentro de un sitio web concreto. Por ejemplo, la búsqueda de todos los contenidos publicados por el boe relativo a la legislación medioambiental del año 2012, se desarrollaría como *(site:boe.es inurl:2012 "decreto ley"* around*(5) "medio ambiente")*. La sentencia de la consulta muestra la restricción de consulta al sitio web del *Boletín Oficial del Estado*, especificando que la URL debe contener el valor 2012 correspondiente al año de la búsqueda e incluyendo las consultas por frase exacta "decreto ley" y "medio ambiente", separadas por el operador de proximidad "AROUND(5)", que indica que la separación máxima de ambos términos debiera no ser superior a 5 palabras. A modo de complemento, el operador "filetype" permite la recuperación precisa de determinados documentos a partir de su extensión de formato. Por ejemplo, la búsqueda de todos los documentos cuyo tema principal sea el Protocolo de Kioto en formato PDF, se resuelve tal como sigue *(allintitle: "kioto protocol" filetype:pdf)* o la recuperación de archivos estadísticos relativos a la calidad del aire *(allintitle:"air quality" filetype:xls)*. Resulta de utilidad poder recuperar información a partir de los textos de los enlaces que posee un recurso, siendo ése el cometido del operador "inanchor" y su variante "allinanchor" (*Tabla 2*). Por ejemplo, las páginas web que contengan enlaces cuyo texto sea relativo al "medio ambiente geobotánico" y la "ecología del paisaje", tendría la siguiente solución *(allinanchor:environment landscapes ecologu geobotany)*.

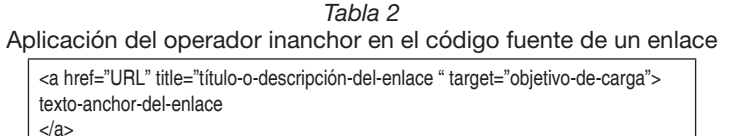

El operador "inanchor" recupera sobre el texto declarado "texto-anchor-del-enlace", ello facilita la búsqueda contextual del hipertexto de la Web.

En relación a las estrategias de recuperación de información, cabe destacar la detección de directorios de servidores especializados. En muchos casos, las instituciones gubernamentales disponen de servidores web abiertos con los que comparten parte de su documentación. En este sentido existen diversas palabras clave que permiten referir a un listado de un servidor abierto, tales como "index.of", "parent directory" y derivadas.

Por ejemplo, la recuperación de los servidores gubernamentales especializados en documentación medioambiental puede realizarse combinando distintos operadores y palabras clave ya definidas, véase *(intitle:index.of "parent directory" inurl:gob intext:documentos "medio ambiente")*. La consulta, en primera instancia, indica la recuperación en listas de directorios de servidores cuyo dominio sea gubernamental, siempre y cuando contengan subdirectorios con la

palabra documentos y texto relativo a medio ambiente. De igual forma, la recuperación de los directorios abiertos que abordan los estudios de impacto medioambiental podría resolverse utilizando la consulta *(intitle:index.of "parent directory" "environmental impact")*.

Finalmente, la técnica de recuperación de volcados resulta relevante para actividades relacionadas con la minería de datos. Es posible recuperar bases de datos en formatos sol, csv y xml, que son el resultado de una migración o copia de seguridad hecha en un servidor específico. El formato más común y deseable para estos casos es sql ya que un amplio porcentaje de los sistemas de información y recursos de la web son compatibles con el estándar de consulta o son derivados del sistema de bases de datos mysql.

El método de consulta pasa por el empleo de las palabras clave "dumping data", "mysql", "Mysql dump" y "phpMyAdmin mysql-Dump". Ello permite recuperar cualquier backup disponible en la web. Por ejemplo, volcados de datos en formato sql que contengan información sobre desastres naturales provocados por la climatología *("mysql dump" filetype:sql natural disasters weather)*. Otra forma de orientar la búsqueda es utilizando fragmentos de las cadenas del código de inserción o actualización del lenguaje sol, ya sea "insert into" o "update set". Por ejemplo, volcados de datos relativos a impacto medioambiental, agricultura y contaminación *("insert into" filetype:sql "environmental impact" "agriculture"* "*pollution*"*)*.

## Seleccionar un vocabulario especializado en medio ambiente

Se decide la selección del tesauro multilingüe EuroVoc, debido a su interdisciplinariedad y a la posibilidad de encontrar los términos de consulta traducidos en las 23 lenguas oficiales de la Unión Europea, así como por el alto nivel de actualización y revisión que dispone. Otra razón es la disponibilidad de grandes campos temáticos relacionados directamente con el medio ambiente, obteniendo de esta forma 17 categorías principales, a saber: "Agricultura", "Ganadería", "Pesca", "Agua", "Alimentación", "Geografía", "Biodiversidad", "Calidad y evaluación ambiental", "Administración, legislación y documentación", "Cambio climático", "Costas y medio marino", "Precio de los alimentos", "Deforestación", "Contaminación", "Industria", "Climatología" y "Desastres naturales".

En total, se han seleccionado 562 términos o palabras clave, que servirán para componer las consultas, atendiendo a criterios de especificidad del tesauro. Esto es, la obtención de todos los términos específicos de segundo y tercer nivel. Según la distribución de términos, las categorías más importantes son "Contaminación" con un 35% del total, "Agricultura" con un 14%, "Desastres naturales" 9% y "Geografía" con un 7% (*Gráfica 1*).

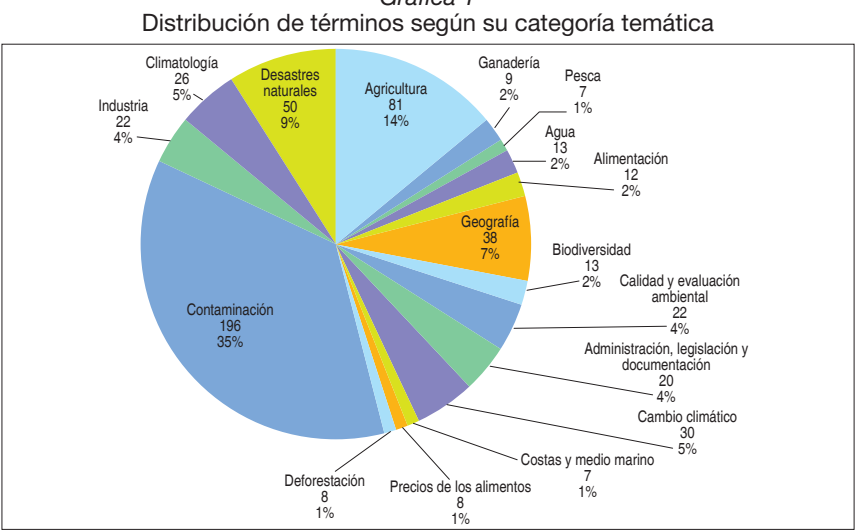

*Gráfica 1*

El diseño de estrategias de búsqueda requiere una preparación previa del vocabulario. De esta forma, las categorías temáticas principales contienen facetas que abordan específicamente un asunto o materia, para la que se pueden asignar una serie de palabras clave o términos que tienen mayor grado de especificidad. Estos términos ocuparían el segundo y tercer nivel de la jerarquía del tesauro (TE2, TE3, TE n). Por ejemplo, la categoría principal "Contaminación" dispone de las facetas temáticas *Contaminación acústica, Contaminación química, Contaminación atmosférica, Contaminación hídrica, Contaminación del suelo, Contaminación radiactiva*, etcétera. Si se toma la faceta "Contaminación hídrica", se pueden encontrar los términos vinculados con mayor o menor nivel de especificidad, tales como *Escorrentías, Aguas residuales, Eutrofización, Descarga de basura, Cuenca marina, Fugas en petroleros*, etcétera (*Tabla 3*).

| de consulta especializadas en medio ambiente |                       |                                                                                                    |  |
|----------------------------------------------|-----------------------|----------------------------------------------------------------------------------------------------|--|
| Categoría                                    | Faceta temática       | Vocabulario especializado                                                                                                    |  |
| Microtesauro                                 | Término cabecera      | Términos específicos de primer, segundo y<br>tercer nivel                                                                                                    |  |
| Contaminación                                | Contaminación hídrica | Escorrentías, Aguas residuales, Eutrofización,<br>Descarga de basura, Gas de efecto invernadero,<br>Acidificación de los océanos, Desechos marinos,<br>Mancha de basura, Derrames de petróleo, Hun-<br>dimiento de buques, Fugas en petroleros, Pozo<br>petrolero, Depuradoras, Cuenca marina, Bentos |  |

*Tabla 3* Equivalencias en la preparación del vocabulario para crear estrategias

Empleando el modelo de categorías, facetas y vocabulario especializado adscrito, tal como se muestra en la *Tabla 3*, se pueden crear tantos modelos de consulta como combinaciones permitan los términos de cada categoría, adaptándose a las necesidades de información de cada usuario.

## Crear las estrategias de búsqueda para cada caso

Las estrategias de búsqueda deben elaborarse en función de las necesidades de información de los usuarios finales, la precisión temática o nivel de interrelación con otros temas, la pertinencia de los contenidos que se pretenden recuperar, la exhaustividad o volumen de información requerido, la finalidad de aplicación o motivación de uso de la información que se desea recuperar.

Sobre la necesidad de información, resulta fundamental identificar los temas, asuntos o temáticas principales que el usuario final consulta habitualmente para aproximar enunciados frases y sintagmas de búsqueda a partir de las palabras clave del vocabulario normalizado (*Tabla 4*). La consulta ideal se logra al realizar diversas aproximaciones terminológicas y observando la calidad de los resultados obtenidos en el buscador.

| Necesidad de información       | Selección de los términos o palabras clave del vocabulario                                                                     |
|--------------------------------|----------------------------------------------------------------------------------------------------|
| Precisión temática             | Construcción de una frase o sintagmas de consulta                                                                              |
| Pertinencia                    | Empleo de operadores intitle, intext, allintitle, allintext para precisar<br>la consulta                                       |
| Exhaustividad                  | Empleo de operadores booleanos OR para concatenar varias condi-<br>ciones de consulta y aumentar el número de resultados       |
| Aplicación o motivación de uso | Recuperar informes y documentos, estadísticas, datos tabulados,<br>imágenes, información según formato, extensión y naturaleza |

*Tabla 4* Aspectos básicos para la creación de una estrategia de búsqueda

A este proceso de construcción de consulta se suma el empleo de los operadores referidos en la *Tabla 1*. Los más habituales corresponden a "intitle", "intext" y sus variantes. Su aplicación, junto con el empleo de comillas dobles, permite definir la inclusión de los términos del vocabulario que se requieran, aumentando notablemente la precisión y pertinencia de los resultados. Pero en muchos casos, las estrategias de consulta no aportan suficientes resultados como para satisfacer las necesidades de información del usuario. Esto ocurre debido al empleo por defecto del operador and en los principales buscadores de la Web y en particular en Google.

De hecho, cualquier espacio en blanco entre dos palabras u operadores cualesquiera genera un operador de concatenación de tipo AND. Por ello, en estos casos se recomienda el empleo del operador booleano de concatenación "or", que indica la operación de combinación de resultados para dos condiciones establecidas. Por ejemplo *(filetype:pdf* or *filetype:doc)* determinará que se desean recuperar todos los documentos con los formatos indicados. En caso de requerir otro tipo de operaciones booleanas, Google también reconoce los operadores not de negación y xor de complemento, siendo éste último el más reciente y de aplicación específica para condiciones de consulta textual. Por ejemplo *(intitle:"marc-xml"* xor *intitle:"catalogación")* recuperará todos los documentos cuyo título contenga la palabra "marc-xml" y todos los documentos que contengan la palabra "catalogación", pero no recupera los documentos cuyo título contenga ambas palabas, aunque éstas puedan estar relacionadas.

Por último, el factor de aplicación o motivación de uso determina la forma en que se pretende recuperar la información o la documentación. Por ejemplo, si el usuario necesita datos estadísticos para realizar un estudio técnico-científico, probablemente la información deba ser recuperada en un formato tabulado de datos como csv, xls, sql o xml-Raw, ya que pueden ser procesados para su tratamiento en hojas de cálculo y bases de datos. Si la motivación es la recolección de documentos especializados, puede que el formato idóneo de los resultados sean los de tipo ofimático PDF, DOC,

odt, etcétera. Además de los factores que intervienen directamente en la configuración de las consultas, existen otros de tipo complementario, como por ejemplo el aspecto cronológico, idiomático y geográfico, que pueden introducirse en la estrategia de consulta original.

Atendiendo a todos estos aspectos, el autor ha elaborado un instrumento de consulta y guía de estrategias de búsqueda, especializadas en medio ambiente que pueden ser empleadas por cualquier usuario. Se observan las categorías, facetas y vocabulario a partir del cual se han creado supuestos de búsqueda y las correspondientes estrategias de consulta adaptadas a cada caso (*Tabla 5*).

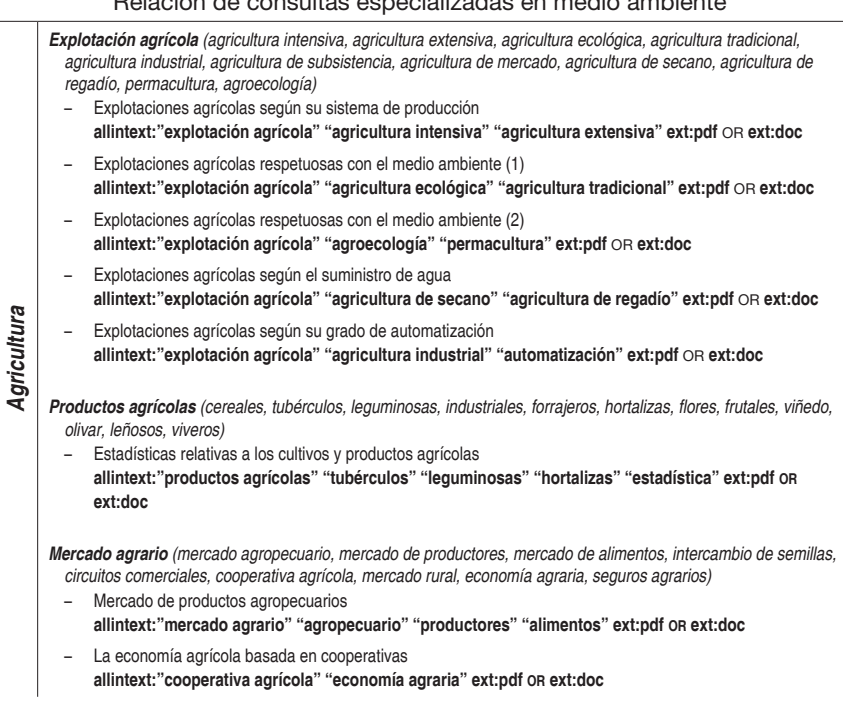

*Tabla 5* Relación de consultas especializadas en medio ambiente

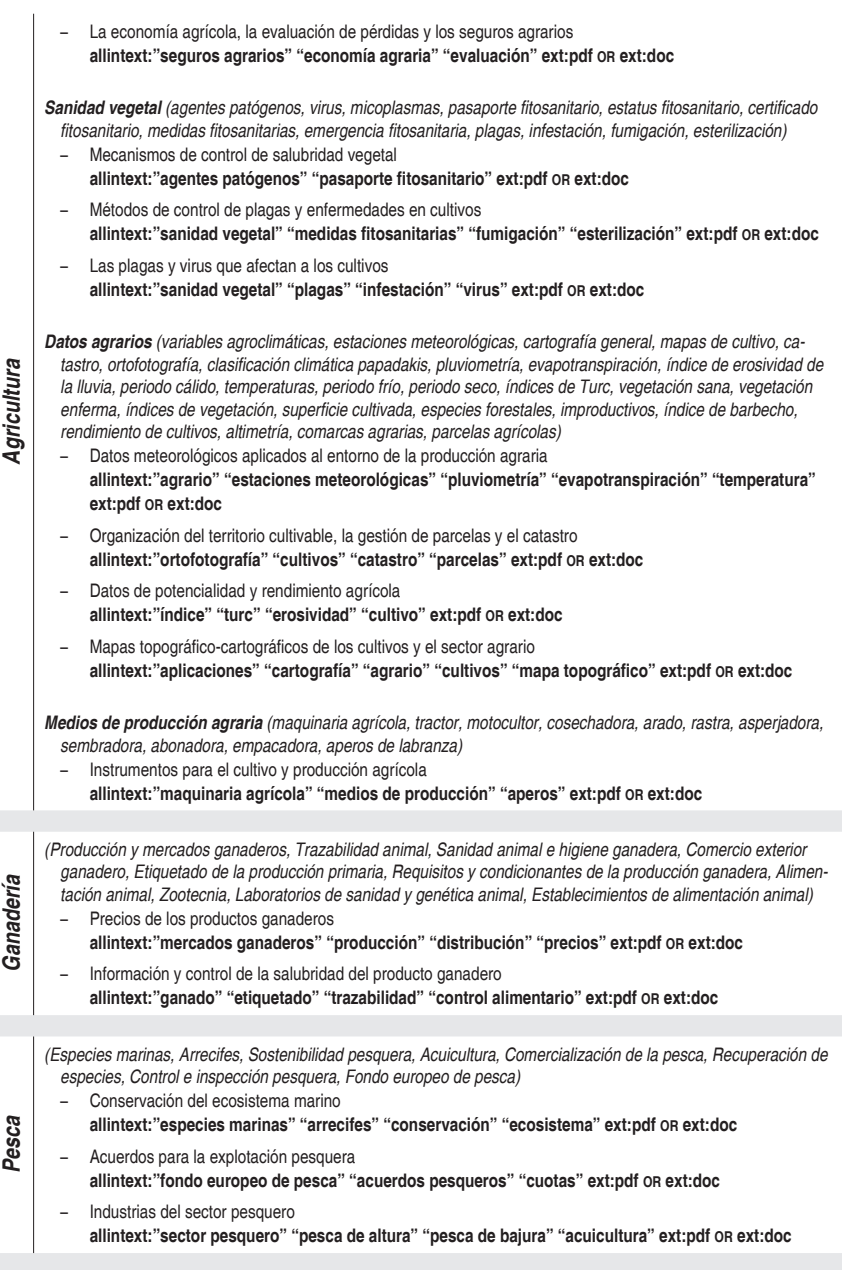

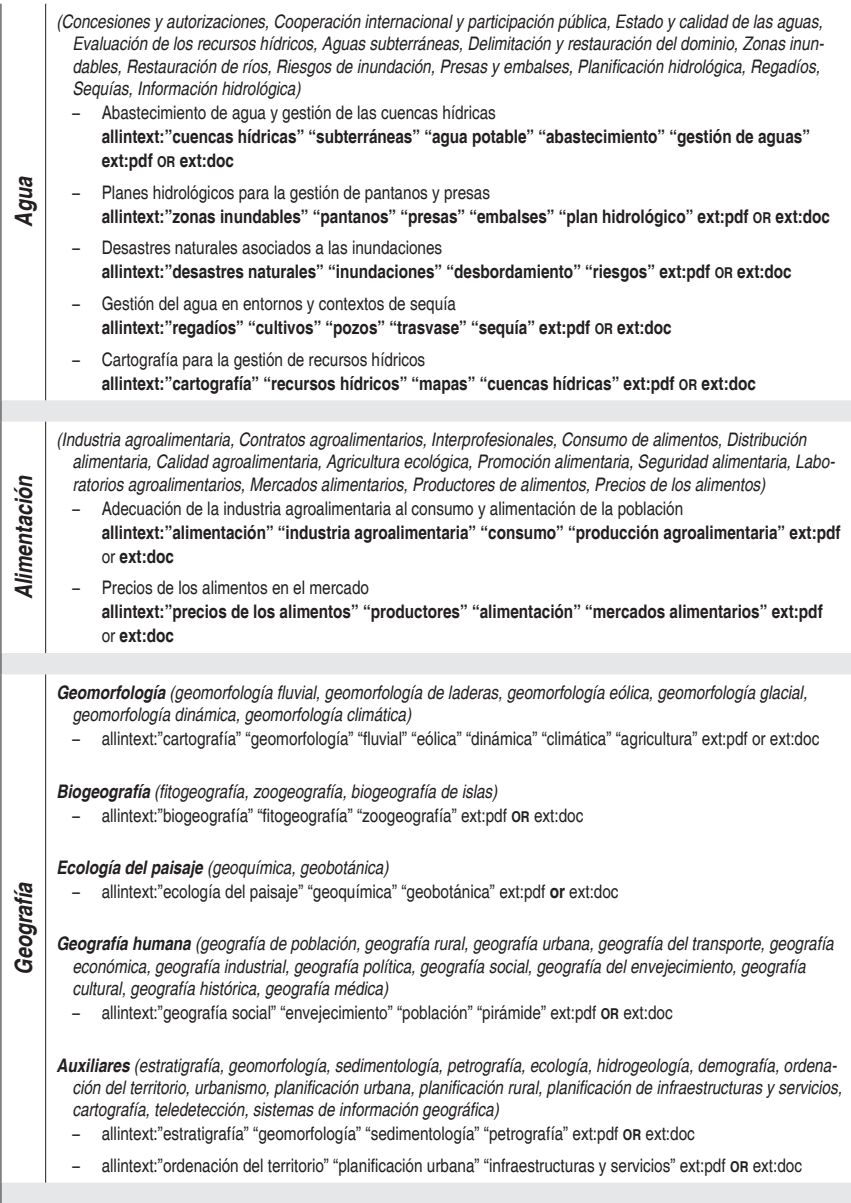

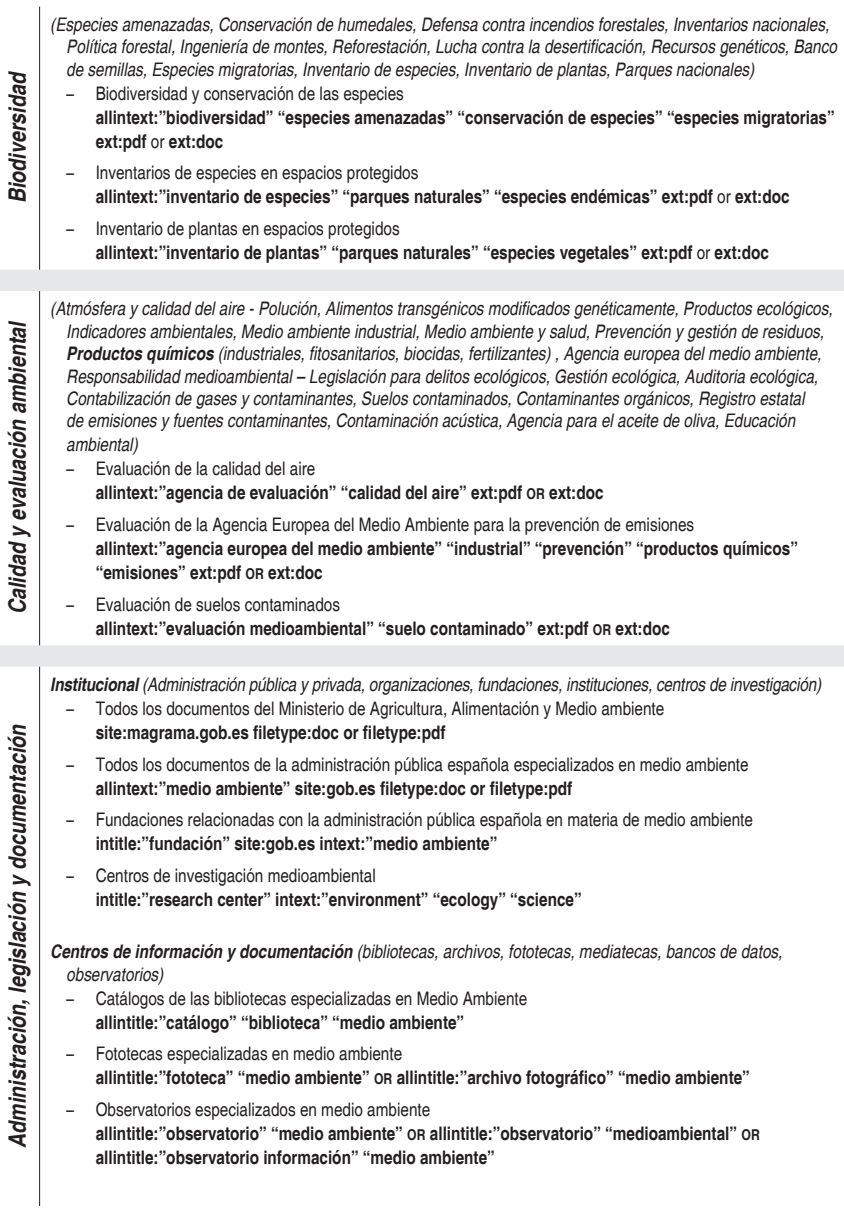

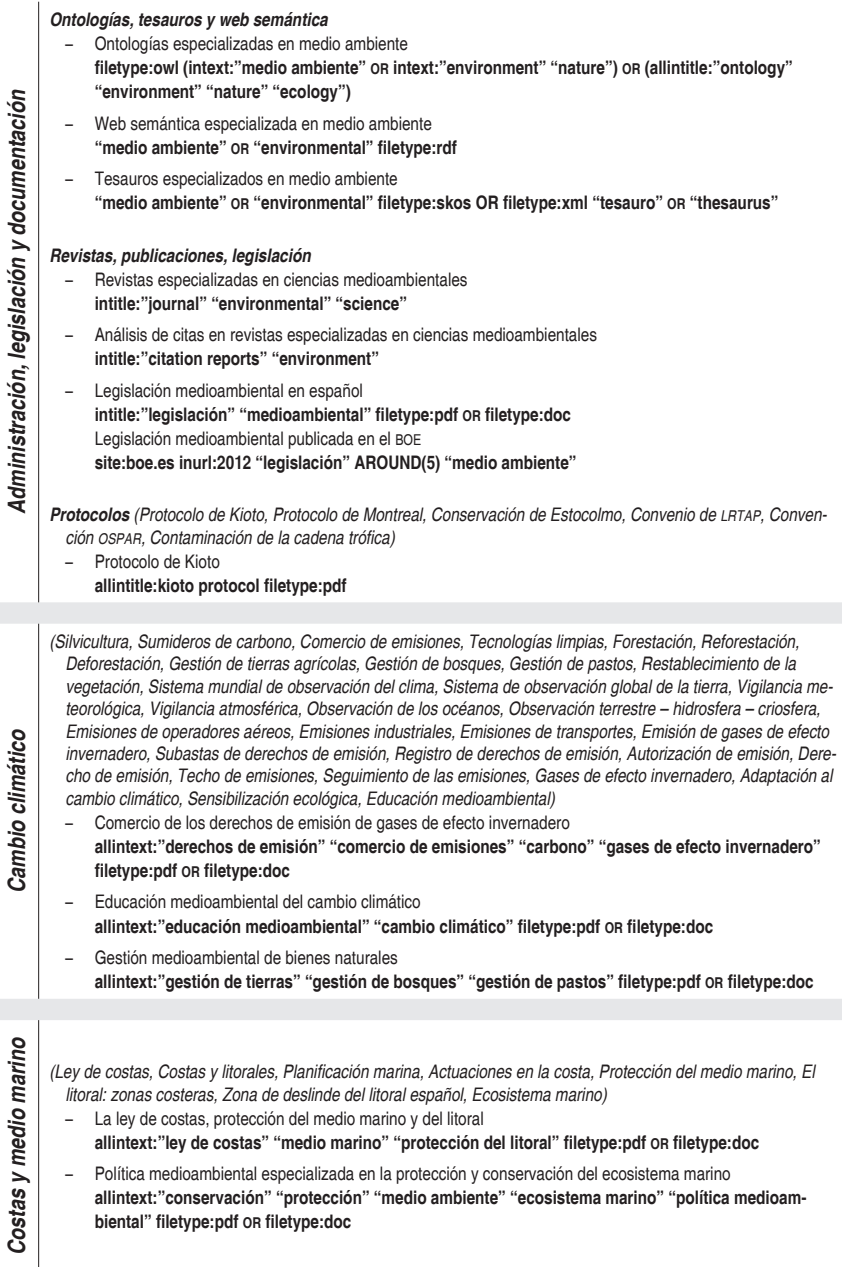

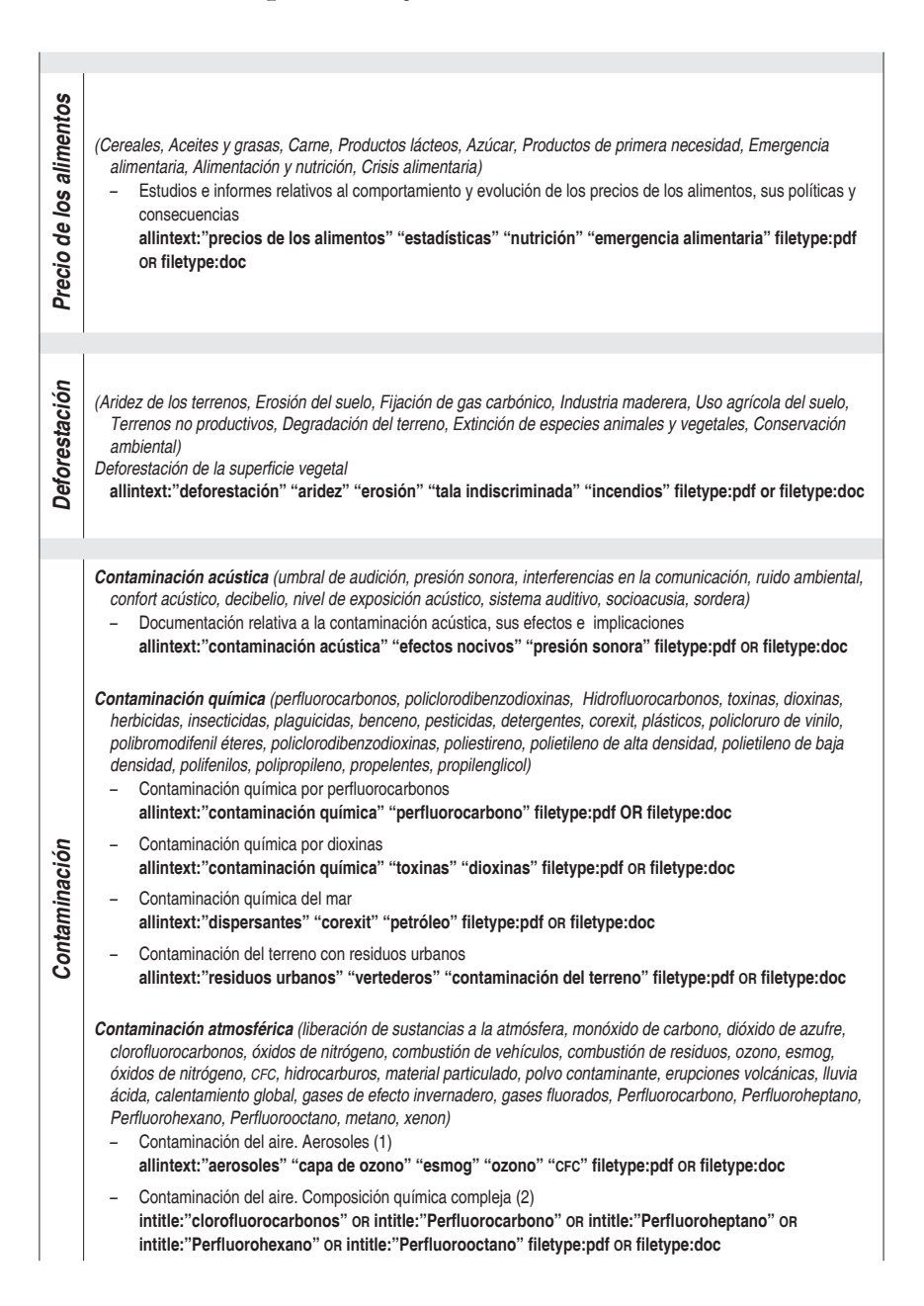

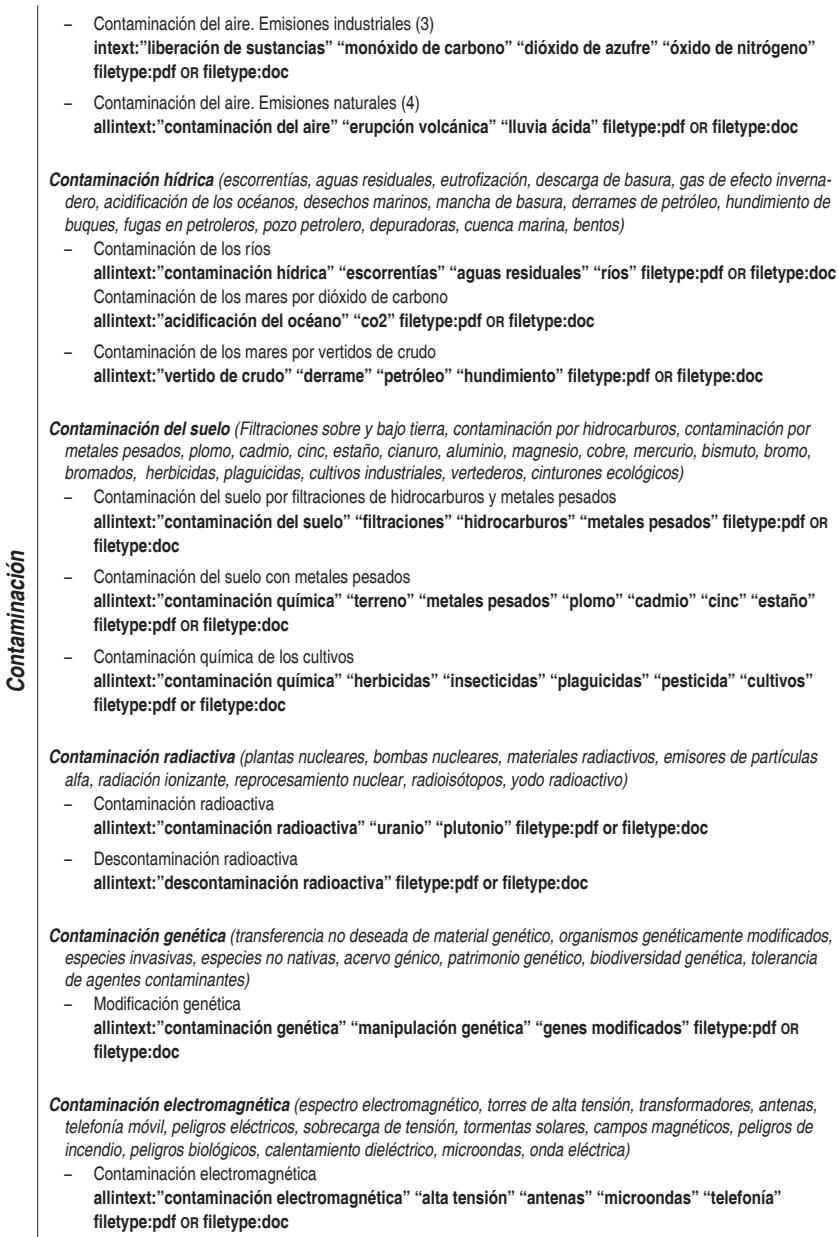

*Efectos de la contaminación* (enfermedades respiratorias, enfermedades cardiovasculares, inflamaciones de *garganta, dolor de pecho, congestión nasal, bronquitis, asma, irritación de piel, alergias, envenenamiento por mercurio, sordera, hipertensión arterial, enfermedades congénitas, enfermedades neurológicas, enfermedades*  del sueño, cáncer, fertilidad, menopausia precoz, daños en el sistema inmunológico) − Enfermedades respiratorias alergológicas e inmunitarias **allintext:"contaminación" "enfermedades respiratorias" "alergias" "sistema inmunológico" filetype:pdf or filetype:doc** − Contaminación química asociada a enfermedades cancerígenas e inmunológicas **allintext:"contaminación química" "cáncer" "sistema inmunológico" filetype:pdf or filetype:doc** *Gestión ambiental (política ambiental, ordenación territorial, evaluación del impacto ambiental, vida silvestre, educación ambiental, paisaje)* − Gestión y política medioambiental **allintext:"gestión ambiental" "política medio ambiente" filetype:pdf or filetype:doc** *Formas de reciclaje* (reciclaje de aluminio, reciclaje del vidrio, reciclaje de pilas y baterías, reciclaje de cemento, *reciclaje de papel, reciclaje de cartón, reciclaje de plástico, reciclaje de tetra pak, reciclaje de computadoras, conversión en papel, reciclado mecánico, compost para abono, fundición, revulcanizado, derretimiento, fermentación)* − Tratamiento de residuos, reciclaje y reutilización **allintext:"tratamiento de residuos" "reciclaje" "reutilización" "metales" "plástico" "residuos orgánicos" filetype:pdf or filetype:doc** Contaminación *Contaminación* − Reciclaje de papel y cartón **allintext:"reciclaje de cartón" "papel" "conversión" filetype:pdf or filetype:doc** *Control de contaminación ( colectores de polvo, separador ciclónico, precipitadores electroestáticos, depurador*  de aspersión con deflector, depurador ciclónico con pulverizador, depurador eyector venturi, depurador mecánico, depurador húmedo, unidades de recuperación de vapores, tratamiento de aguas residuales, sedimentación, lodos activados, lagunas de aireado, humedal construido, separador de aceite, biofiltros, flotación de aire disuelto, tratamiento con polvo de carbón activado, ultrafiltración, fitorremediación ) − Reparación de los efectos contaminantes **allintext:"agentes contaminantes" "biorremediadores" filetype:pdf or filetype:doc** − Reparación de efectos contaminantes mediante especies y plantas **allintext:"biofiltros" "fitorremediación" "plantas" filetype:pdf or filetype:doc** − Tratamiento de aguas mediante depuradoras con separador ciclónico **allintext:"depuradora" "ciclónico" "lodos" filetype:pdf or filetype:doc** − Recuperación de vapores en la industria pesada **allintext:"industria pesada" "recuperación de vapores" filetype:pdf or filetype:doc** − Métodos de filtración del agua con carbón activado **allintext:"agua reciclada" "carbón activado" "filtración" filetype:pdf or filetype:doc** *Auxiliar (Minimización de residuos, economía del reciclaje, reutilización, gestión de residuos, recogida selectiva de basura, sostenibilidad, impacto ambiental, economía ecológica, recolección urbana, saneamiento ecológico, ahorro energético, geoingeniería)* − Tratamiento y gestión de basuras desde su recogida hasta su impacto ambiental **allintext:"gestión de residuos" "impacto ambiental" "recogida selectiva de basuras" filetype:pdf or filetype:doc**

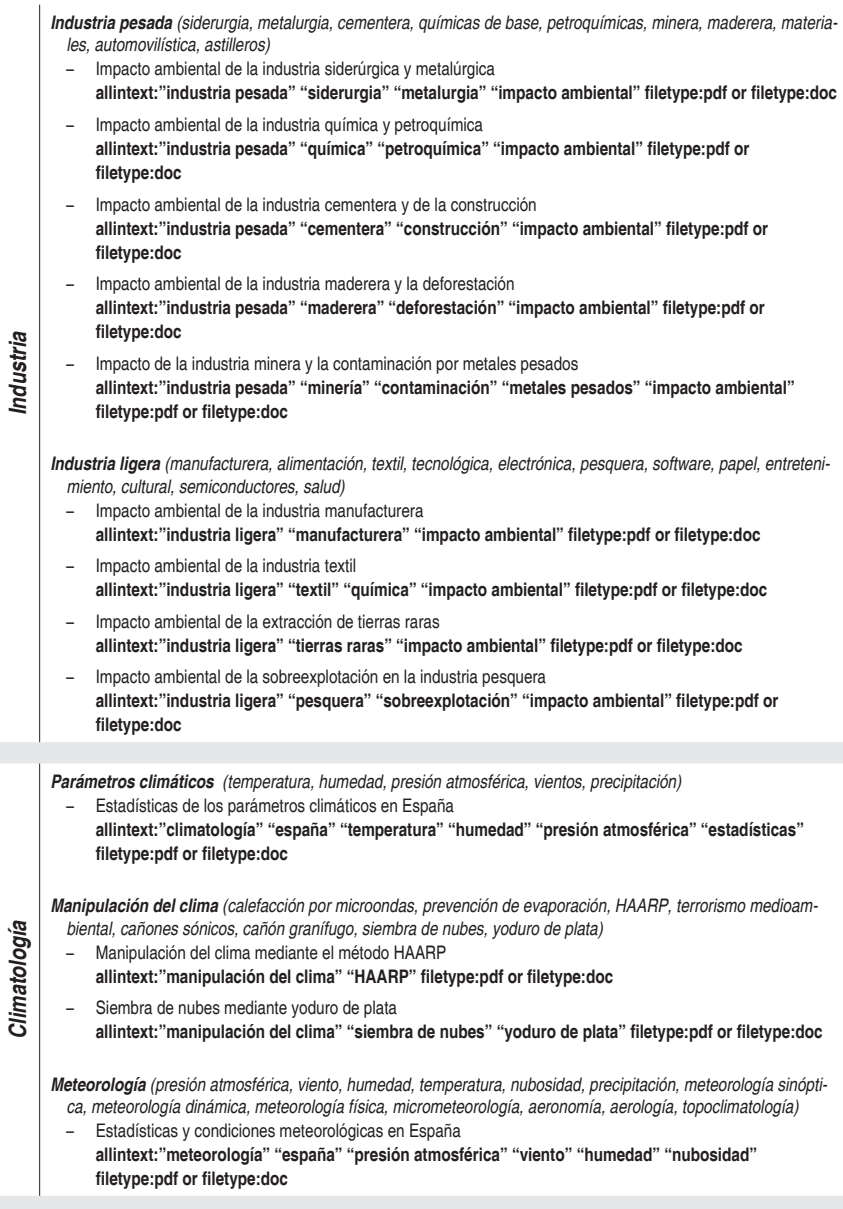

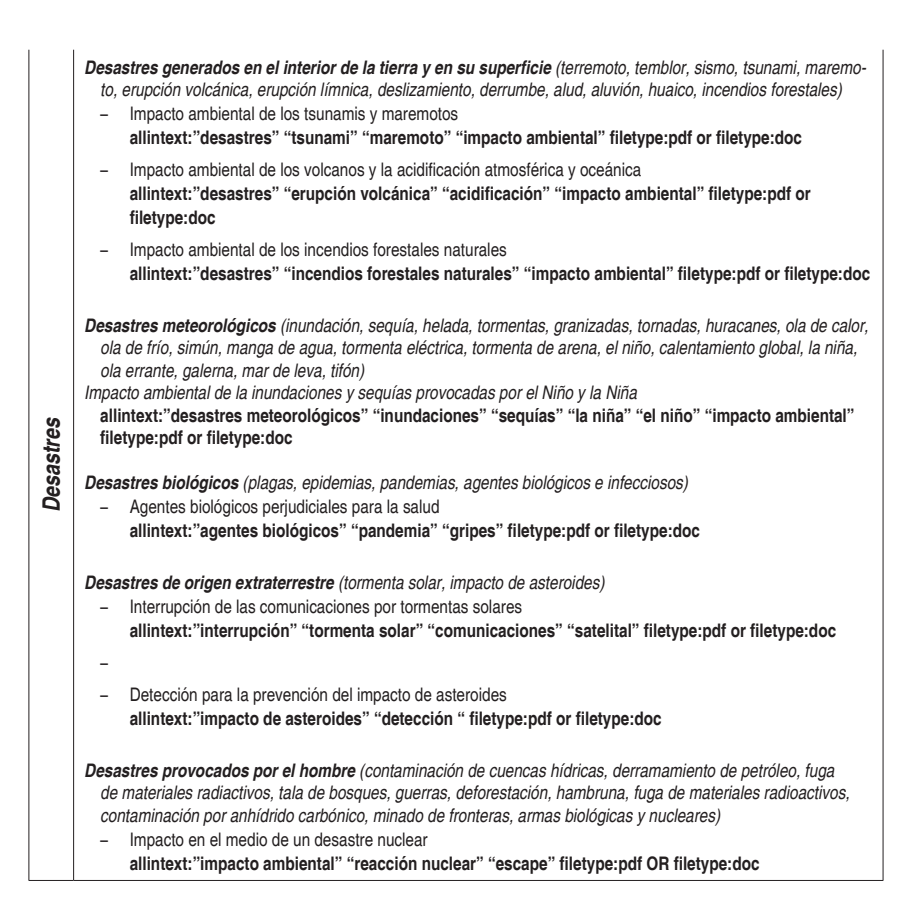

### Recomendaciones

El diseño de estrategias de búsqueda depende de tres factores esenciales: 1) el motor de búsqueda que actúa sobre un dominio o base de conocimiento, 2) los operadores disponibles en el motor de búsqueda para poder elaborar consultas complejas, 3) el vocabulario específico para construir la semántica de la consulta.

Los tesauros y ontologías pueden ser adaptados fácilmente para crear una bolsa de términos según facetas, que permita la construcción de cadenas de consulta con significación semántica que sirva a los propósitos y necesidades de información del usuario final. Para ello, en el método expuesto, se recomienda distinguir las categorías principales, sus facetas más importantes, y agrupar los términos específicos para construir una familia de términos adscritos. De esta forma, se crea una estructura que facilita la recolección de palabras clave para la composición de sentencias, enunciados y objetivos de consulta normalizados.

Los operadores *intitle: allintitle: intext: allintext:* combinados con las comillas dobles para expresar frases exactas, resultan una combinación efectiva para lograr mayor precisión en los resultados obtenidos. Si la consulta incluye los operadores *filetype:* y *ext:* aún pueden limitarse más los resultados, filtrando documentos con una extensión o de una tipología especifica. En la mayoría de los ejemplos expuestos en la *Tabla 5*, se filtran las consultas a documentos de tipo ms Word con extensión "poc" y de tipo "ppF" para obtener informes, trabajos, investigaciones o documentación más elaborada.

Además de los operadores ya citados en las consultas, puede resultar de especial utilidad *inurl:* que hace posible restringir los resultados que contengan una determinada cadena de caracteres en su dirección. Por ejemplo, la consulta *(intitle:"contaminación" inurl:gob.es)* permitiría recuperar todos los documentos que contengan en el título la palabra contaminación y cuya dirección url contenga el subdominio del gobierno de España, lo que permite recuperar el tema contaminación en todos los Ministerios que comparten el mismo subdominio. Otra variante de esta estrategia

es el empleo del operador *site:* para acotar los resultados a un determinado sitio web. A diferencia de *inurl:* es más restrictivo y permite asegurar que todos los resultados mostrados corresponden al dominio especificado. Por ejemplo, la consulta *(intitle:"contaminación" site:http://www.magrama.gob.es)* devolvería únicamente los resultados de documentos del dominio web del Ministerio de Agricultura, Alimentación y Medio Ambiente de España, en cuyo título figure la palabra "contaminación", evitando los resultados ajenos a este dominio.

Las estrategias de búsqueda desarrolladas a lo largo del trabajo pueden ser empleadas en otros buscadores que interpretan de igual manera los operadores que se han definido. Por ejemplo Google Patents, Google Scholar, Yahoo Search, Bing y WauSearch son algunos de ellos.

El diseño de estrategias de búsqueda definidas *a priori* podría permitir el desarrollo de investigaciones científicas más avanzadas que analizaran la metría de los resultados obtenidos. Este método hace posible el análisis estadístico de los resultados, determinar la composición de la información en un determinado dominio o área de conocimiento, para conocer qué temáticas o contenidos son más abundantes y escasos.

## Referencias bibliográficas

Berry, T. U., "Advanced Search Strategies for Google", en Carol Smallwood (ed.), *The Complete Guide to Using Google in Libraries: Research, User Applications, and Networking*, vol. 2, Maryland, Rowman & Littlefield, 2015, pp. 215-222.

- Billig, J.; Danilchenko, Y.; Frank, C. E., "Evaluation of Google Hacking", en *Proceedings of the 5th Annual Conference on Information Security Curriculum Development*, sep., 2008, pp. 27-32 [en línea], http://dl.acm.org/ft\_gateway.cfm?id=1456634 &type=pdf&CFID=184051026&CFTOKEN=67781926
- Blachman, N.; Peek, J., *Search Operators–Google Guide, Interactive Online Google Tutorial and References–Google Guide*, 2012 [en línea], http://www.googleguide.com/advanced\_operators\_ reference.htlm
- Blázquez Ochando, M., *Sistemas de recuperación e internet: Metadescripción, procesamiento, webcrawling, técnicas de consulta avanzada, hacking documental y posicionamiento web*, Madrid, Facultad de Ciencias de la Documentación / Universidad Complutense de Madrid, 2013 [en línea], http://mblazquez.es/wp-content/uploads/ebook-mbo-sistemas-recuperacion-internet.pdf
- google, 2013 [página web], Inside Search: Operators and more search help [en línea], http://support.google.com/websearch/ bin/answer.py?hl=en&answer=136861
- Hill, P.; MacArthur, S.; Nelson, C.; Read, N., "Google Search Mastery Operators", en *Journal of Extension*, 52(4), 2014, 4TOT1 [en línea], http://www.joe.org/joe/2014august/tt1.php
- Kaminski, M., "Adversarial Information Retrieval on the Web, 2008 [en línea], http://citeseerx.ist.psu.edu/viewdoc/download?doi =10.1.1.121.8082&rep=rep1&type=pdf
- Lancor, L.; Workman, R., "Using Google hacking to enhance defense strategies", en *acm sigcse Bulletin*, 39(1), 2007, pp. 491-495 [en línea], http://dl.acm.org/ft\_gateway.cfm?id=1227475&ftid=407 707&dwn=1&CFID=184051026&CFTOKEN=67781926
- Long, J., *Hacking con Google*, Madrid, Anaya Multimedia, 2004.
- Long, J.; Gardner, B.; Brown, J., *Google Hacking for Penetration Testers*, Syngress Syngress Publishing, 2011.

- McGuffee, J. W.; Hanebutte, N., "Google Hacking as a General Education Tool", en *Journal of Computing Sciences in Colleges*, 28(4), 2013, pp. 81-85 [en línea], http://www.researchgate.net/profile/James\_Mcguffee/publication/260038140\_ Google\_Hacking\_As\_A\_General\_Education\_Tool/ links/0f31752f2cb911ed78000000.pdf
- Spencer, S., *Google Power Search*, Sebastopol [Estados Unidos], O'Reilly Media Inc., 2011.